Recibido: 10 de Enero del 2012

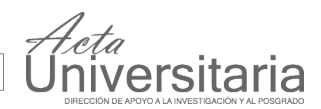

# A line follower robot implementation using Lego's **Mindstorms Kit and Q-Learning**

Víctor Ricardo Cruz-Álvarez\*, Enrique Hidalgo-Peña\* and Hector-Gabriel Acosta-Mesa\*

# **ABSTRACT**

A common problem working with mobile robots is that programming phase could be a long, expensive and heavy process for programmers. The reinforcement learning algorithms offer one of the most general frameworks in learning subjects. This work presents an approach using the Q-Learning algorithm on a Lego robot in order for it to learn "by itself" how to follow a black line drawn down on a white surface, using Matlab [5] as programming environment.

#### **RESUMEN**

Aceptado: 14 de Febrero del 2012 Un problema común al trabajar con robots móviles es que la fase de programación puede ser un proceso largo, costoso y difícil para los programadores. Los Algoritmos de Aprendizaje por Refuerzo ofrecen uno de los marcos de trabajo más generales en el ámbito de aprendizaje de máquina. Este trabajo presenta un enfoque usando el algoritmo de Q-Learning en un robot Lego para que aprenda "por sí mismo" a seguir una línea negra dibujada en una superficie blanca. El entorno de programación utilizado en este trabajo es Matlab.

# **INTRODUCTION**

Programming robots in a traditional way could be a very large process, in wich programmers have to map from sensor to actuators in many iterations. Robot sensors and actuators are not human-like: misconception about how they operate can cause control fails. Another approach is learning from experience and creating appropiate adaptive control systems.

A general approach is the framework provided by reinforcement learning, which requires an unanbiguous representation of states and actions and the existence of a scalar reward function. This means, that if robot takes an action, it'll drive the robot from a "currente" state to a "final" satate, depending on the action taken. So, each action is rewarded or punished and, this way, the robot "learns" how to accomplish an specific task, and the programmer is just worried about other subjects like sensor callibration, communication or the environment dising, among others.

#### **Reinforcement Learning**

Reinforcement learning (RL) is a machine learning paradigm [1][2] that is particularly well-situated for using on mobile robots [6][7][8][9]. This kind of learning can be described as "a way for programming agents that learn, by reward and punishment, without the need of specifying *how* to accomplish the task".

Palabras clave: Algoritmos de aprendizaje reforzado; Q-learning; Lego Mindstorms; Matlab. Keywords: Reinforcement learning algorithms; Q-Learning; Lego Mindstorms; Matlab.

The RL assumes that the world can be described by a set of states *S* , and that the agent (the robot, in this case) can take one from a finite number of actions *A*. The time is divided in discrete steps, and for each step, the robot observes the state of the world,  $S_t$  and chooses an action  $a_t$ . After taking the action, the reward function (RF) gives a reward  $r_t$  to the robot.

<sup>\*</sup>Maestría en Inteligencia Artificial, Facultad de Física e Inteligencia Artificial, Universidad Veracruzana, Sebastián Camacho #5, Centro, CP. 91000, Xalapa, Veracruz, México. E-Mail: victor.g2004@gmail.com, kikewaa@gmail.com, heacosta@uv.mx

The model of reinforcement learning is shown next: Algorithm

- 1. Check the state  $S_t$
- 2. Decide an action *at*
- 3. Do that action,
- 4. Check the new state  $S_{t+1}$
- 5. Get the reward  $r_{t+1}$
- 6. Learn from experience (relate sate-action reward value and store it).
- 7. Repeat.

The fact of specifying what to do, but not how to do it, allows better final solutions, because they are based on the agent's real experience and not on programmer's assumptions. The advantage of this is that programmer's assumptions could be ambigous, or hard to mathematically model them.

The RL is based on Markovian Decision Process (MDP)[3], as is briefly described in the next subsection.

#### **Markovian Decision Process**

Formally, it is:

- A set of states,  $S = \{s_1, s_2, ..., s_n\}$
- A set of actions,  $A = \{a_1, a_2, ..., a_n\}$
- A reward function,  $R: S \times A \times S \rightarrow \mathbb{R}$
- A transfer function,  $P_{ij}^a = P(s_{t+1} = j | s_t = i, a_t = a)$

Reinforcement Learning is a particular case of MDP, in which the sets of states and actions are known, but the transfer or the reward function is missed. This is, Markovian Decision Process is incomplete.

#### Q-Learning

The particular reinforcement learning algorithm that we use in this work is Q-Learning [4]. This algorithm aproximates the value of state-action function *Q* iterating the process. For learning with this algorithm, we keep an estimate of the  $Q(s, a)$  function in a table. This values are updated as the agent achieves more experience. The estimate of *Q* doesn't depends on exploration. The Q-Learning algorithm pseudocode is shown in the following subsection.

- 2. Check the state *s*
- 3. Pick an action *a* and execute it out.
- 4. Check new state *s'* and reward the last action.
- 5.  $Q(s, a) \leftarrow Q(s, a) + \alpha(r + \gamma max_{a'} Q(s', a'))$
- 6. Go to step 2.

Where:

 $Q(s, a)$  is the learning function,

- $s \in S$  is the current state,
- $a \in A$  is the executed action,
- $s' \in S$  is the state driven by the action *a*
- $0 < \alpha$  is the learning rate, and
- $0 \leq \gamma$  is the discount rate

The content of this paper is divided as follows: Section *Experiments* shows the implementation, how the Lego was connected with Matlab, the elements used to build the prototype, the states and actions set used for the learning process and the parameters for the execution of the algorithm. In Section *Results and Discussion*, the results of the experiment are discussed, and the final set of states and actions are shown, and also the reward values plots given by the algorithm. Finally, conclusions and future work are presented in Section *Conclusions and Future Work*.

# **EXPERIMENTS**

For this experiment, we used Lego Mindstorms Kit. Also, we programmed the algorithm in Matlab, using the RWTH 4.03 Library. In this section, we discuss how we accomplish this phase of the experiment.

### **Communicating NTX with Matlab**

On principle, we analize the possibility of interconnecting Matlab with the NXT using a Bluetooth link. The RWTH brings this communication using a USB Buetooth dongle. Alternatively, it is possible to use a USB cable to connect with the NXT.

On the first communication tests, we discover that NXT allows communication via a Bluetooth link, but when a test program ends, the communication is interrupted unless Bluetooth service is rebooted in the NXT.

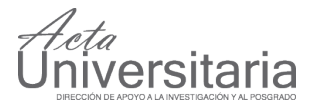

Considering this fact, we thougth that we can be in front of a unstable connection, and in order to minimize the risk of lose communication, we decided to use the USB connection via cable.

The initial proposal of using Bluetooth dongle was done in order to avoid the USB cable could iterfere in the learning phase of the robot, and with this give to robot the freedom of movement since is necessary the robot to wander around for the algorithm to work properly.

#### **Prototype building**

The following Lego's Mindstorms Kit elements were used in order to build up our prototype:

- NXT 2.0 IntelliBrick, firmware 1.29.
- 2 optic sensors (active mode) on the input ports 2 and 3.
- 2 servos for the wheels on output ports B and C.
- 1 ultrasonic sensor for avoiding obstacles / walls on input port 4.

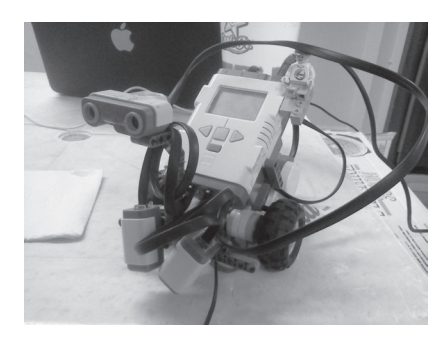

Figure 1 . Q-Learning prototype.

#### **States and actions**

Initially, the prototype doesn't know how to perform its task. So, to follow the line (an amoeba-shaped closed curve), the prototype has to wander around on the test ground space, until the algorithm builds a weight table that is going to be used in another program to follow the line successfully.

First, we defined four states and three actions, as follows:

- *S*<sup>1</sup> Both sensors detect the line.
- *S*<sup>2</sup> Left sensor doesn't detect line.
- *S*<sub>3</sub> Right sensor doesn't detect line.
- *S* <sup>4</sup> None of both sensors detect line.
- *a*<sup>1</sup> Go forwards.
- *a*<sup>2</sup> Turn to the left.
- *a*<sup>3</sup> Turn to the right.

Also, we build an state graph, in which, obviuosly, any action in any state takes to another one, including the same from which the action is performed. This is beacuse initally the robot doesn't know how to follow the line, and it will try to learn how to do it, according to the algorithm.

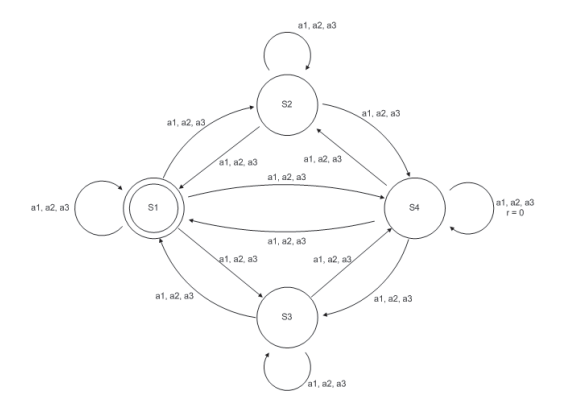

Figure 2 . Initial State graph.

Originally, we proposed a fifth state, given by the ultrasonic sensor, but in order to reduce the model's complexity, we decided to make a simple reactive behaviour for avoiding obstacles and walls, in which, the so callibrated sensor for 20 centimeters, when detecting something, it makes a backwards movement, and then it turns 45 degrees to the right. This helps getting back the robot on the wandering around the ground and, eventually, back on detecting line.

The initial reward was set to a value of 100, but when executing the first tests, we noted this value was generating high values of  $\gamma$ , and in order to avoid big integers ( $> 1 \times 10^{18}$ ), we decided to set the reward on 10. It is worth to mention that, as appreciated in figure 2, the state  $(S_4, a_1)$ , has a reward value of zero. This is for avoiding the robot to get stucked in this state, and helps it saving time in the learning process.

# **Algorithm execution**

Once upon prototype was build, the algorithm was executed from Matlab. The tests were repeated for  $\alpha$ values of 0.5 and 0.8 for comparison purposes.

The Q-Learning program was executed once for each value of  $\alpha$ . Each one of the executions has a cylce of

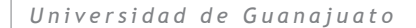

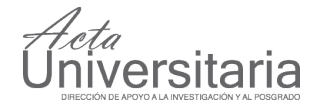

2400 iterations, taking an mean time of 2 hours for each test. The results are discussed in the next section.

# **RESULTS DISCUSSION**

In order to register the time evolution of the algorithm, we paused the execution at every 200 iterations. On each pause, we registered down the variable that stored the weight table. This data were subsequently dumped into an spreadsheet for further analysis and plotting purposes. When the algorithm execution reached the 2400 iterations, the results given by it allowed us to test the robot's "learned" behavior. At this point is possible to say that Q-Learning has allowed the robot to learn how to follow the line. The plots and state graphs placed next show this is valid, since it's appreciated in the plots in figures 3 and 6 that the three highest values corresponds to the state graphs in figures 5 and 8 respectively, and they are specifically the actions that keep the robot reading the line once it has learned in both cases.

#### **Results for**  $\alpha$  **= 0.5**

It is possible to appreciate in figure 3 the combination of states-actions in horizontal axis, and the final value of the rewards, in vertical axis. The ID shown in the horizontal axis of the plot matches with a combination of an initial state, an action taken, and the state driven by that action. This set of combinations of states and actions for  $\alpha$  = 0.5 is shown in the table in figure 4. The states and actions labels where previously discussed in section *Experiments (Prototype Building)*.

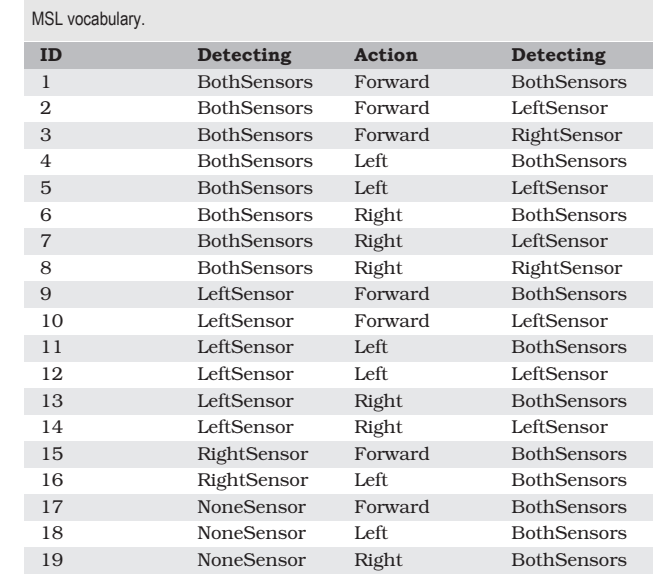

As a consequence of this results, we were able to build a new state graph, shown in figure 5, where is appreciated that the state  $S_4$  from fig. 2, at which the robot doesn't reads the line, no longer exists (as we mentioned previously at the begining of this section), which means that at this point, the robot is following the line in every action it takes. This could be undestood as the robot had learned from its own experience, this is, of course, because of Q-Learning results.

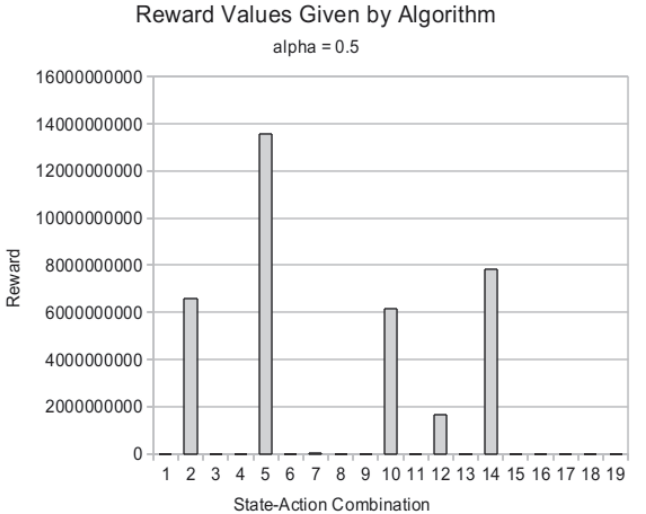

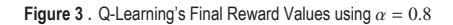

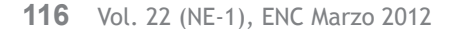

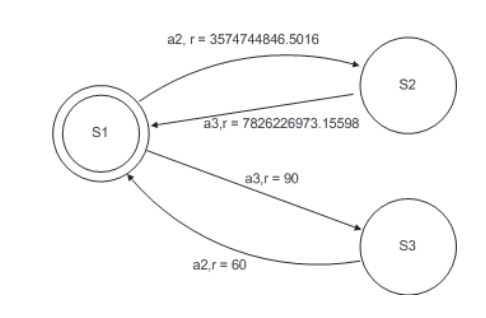

**Figure 4.** Q-Learning's state graph for  $\alpha = 0.5$ .

 **Results for**  $\alpha$  **= 0.8** 

**Table 1.** 

In the same way, we present the result of the Q-Learning execution with  $\alpha = 0.8$ . The plot is shown in figure 6:

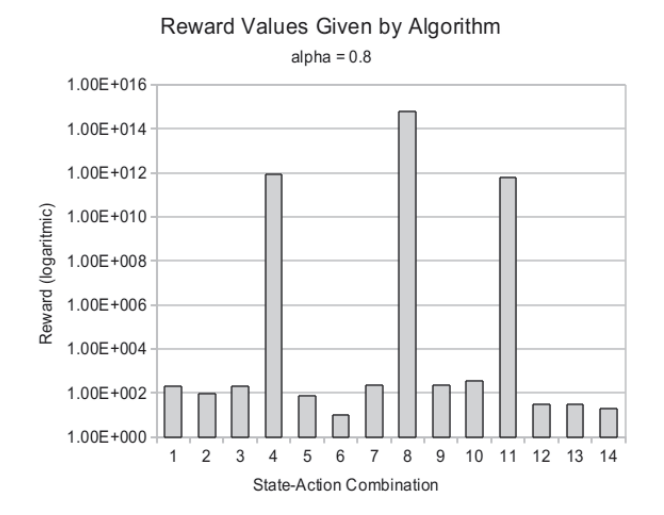

**Figure 5**. Q-Learning's Final Reward Values using  $\alpha = 0.8$ 

The vertical axis is shown in logarithmic scale, because the high values of combinations 4, 8 and 11 don't let to appreciate with clarity the rest of the combinations. This combinations are presented in the table 7.

**Table 2.** 

| MSL vocabulary. |                    |         |                    |
|-----------------|--------------------|---------|--------------------|
| ID              | <b>Detecting</b>   | Action  | Detecting          |
| 1               | <b>BothSensors</b> | Forward | <b>BothSensors</b> |
| $\overline{2}$  | <b>BothSensors</b> | Left    | <b>BothSensors</b> |
| 3               | <b>BothSensors</b> | Right   | <b>BothSensors</b> |
| $\overline{4}$  | <b>BothSensors</b> | Right   | LeftSensor         |
| 5               | LeftSensor         | Forward | <b>BothSensors</b> |
| 6               | LeftSensor         | Left    | <b>BothSensors</b> |
| 7               | LeftSensor         | Right   | <b>BothSensors</b> |
| 8               | LeftSensor         | Left    | RightSensor        |
| 9               | RightSensor        | Forward | <b>BothSensors</b> |
| 10              | RightSensor        | Left    | <b>BothSensors</b> |
| 11              | RightSensor        | Left    | LeftSensor         |
| 12              | <b>NoneSensors</b> | Forward | <b>BothSensors</b> |
| 13              | <b>NoneSensors</b> | Left    | <b>BothSensors</b> |
| 14              | <b>NoneSensors</b> | Right   | <b>BothSensors</b> |
|                 |                    |         |                    |

With this values, it were also possible to build a state graph shown in figure 8, where, as in the case of  $\alpha$  = 0.5, state  $S_4$  no longer exists, and the robot follows line regardless the action taken. Again, the robot had learned from its own experience.

It is worth to mention that the results show that, although the main goal was achieved successfully in the both cases, the specific way to make it was not the same. For the case of  $\alpha = 0.5$ , the plot and state graph tell that robot learned to follow the line whith the stimulus of the right sensor's readings, while in the case of  $\alpha = 0.8$  the learning was possible mainly by the left sensor's readings. This is because the initial wandering, and, of course, since this wandering is done randomly.

versitaria

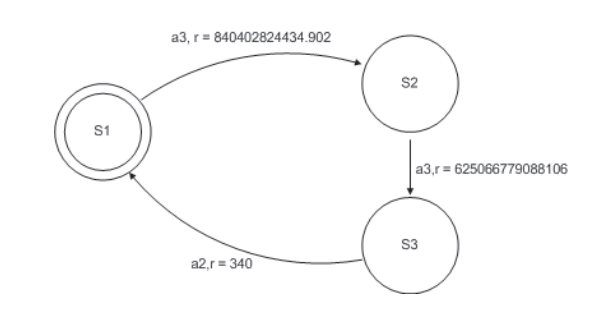

**Figure 6.** Q-Learning state graph for  $\alpha = 0.8$ 

#### **CONCLUSIONS AND FUTURE WORK**

Once we collect the data shown above, we proceed to write another program that uses the weight tables obtained from the former tests in order to control the robot. The execution of this new program allowed us to verify that the Q-Learning algorithm actually makes the robot "to learn" how to accomplish a task by itself. After watching it wander around randomly on the test ground, when the second program controls the robot, it follows the line without troubles, and with this fact, we can validate the data given by the results and the state graphs from the executions, so this algorithm becomes very useful to reduce the complexity of programming for robot's tasks, since the learning process relies on Q-Learning Algorithm, and not on programmer's skills or assumptions.

For future work another Artificial Intelligence techniques and algorithms are proposed to be used for training the robot's behavior, for example: genetic algorithms[10][11], cultural algorithms[12], artificial neural networks and differential evolution [13] or even a combination of them could be possible. This way, depending of the robot's task, one technique or another could be choosen in order to achieve optimum learning values and the optimal tuning of the behavior. An special improvement to this work using this techniques is the sensor callibration stage. This way, it could be possible to get a more accurate sensor thresholds, and even robot would be capable of recallibrating sensors for different light conditions. This fact is of interest since one of the hard tasks configuring mobile robots for natural enviroments is the light sensor callibration.

# *iversitaria*

#### **REFERENCES**

- [1] Sutton, R. S., Barto, A. G. (2002). Reinforcement Learning: An Introduction. Bradford Books, MIT Press, Cambridge, MA.
- [2] Kaelbling, L. P., Littman, M. L., Moore, A. W. (1996). Reinforcement learning: A Survey. Journal of Artificial Intelligence Research, 4:237-285.
- [3] Witten, I. H. (1977). An adaptive optimal controller for discrete-time Markov environments. Information and Control, 34:286-295.
- [4] Christopher J. C. H. Watkins and Peter Dayan. (1992). Q-learning, Machine Learning, 8:279-292.
- [5] Moler, C. (2004). The Origins of MATLAB. Cleve's Corner (in the Mathworks Newsletter)
- [6] Bakker, B., Zhumatiy, V., Gruener, G., Schmidhuber, J. (2006). Quasi-Online Reinforcement Learning for Robots. Proceedings of the International Conference on Robotics and Automation (ICRA-06), Orlando, Florida.
- [7] Zhumatiy, V., Gomez, F., Hutter, M., Schmidhuber, J. (2006). Metric State Space Reinforcement Learning for a Vision-Capable Mobile Robot.In **Proceedings of the International Conference on Intelligent Autonomous** Systems, IAS-06, Tokyo.
- [8] Bakker, B., Zhumatiy, V., Gruener, G., Schmidhuber, J. (2003). A Robot that Reinforcement-Learns to Identify and Memorize Important Previous Observations (PDF). In Proceedings of the 2003 IEEE/RSJ International Conference on Intelligent Robots and Systems, IROS.
- [9] Wiering, M., Salustowicz, R., Schmidhuber, J., (2001). Model-based reinforcement learning for evolving soccer strategies.In Computational Intelligence in Games, chapter 5. Editors N. Baba and L. Jain. pp. 99-131.
- [10] Montes González, F. M., Santos Reyes, J., Ríos-Figueroa, H. V. (2006). Integration of Evolution with a Robot Action Selection Model. MICAI 1160-1170.
- [11] Montes-González, F., Palacios Leyva, R., Aldana Franco, F., Cruz Alvarez, V. (2011). The Coevolution of Behavior and Motivated Action Selection, On Biomimetics, InTech.
- [12] Cruz Reyes, L., Ochoa Ortíz Zezzatti, C. A., Gómez Santillán, C., Hernández Hernández, P., Villa Fuerte, M. (2010). A Cultural Algorithm for the Urban Public Transportation. HAIS, pp.35-142.
- [13] Slowik, A. (2011). Application of an Adaptive Differential Evolution Algorithm With Multiple Trial Vectors to Artificial Neural Network Training IEEE **Transactions on Industrial Electronics, 58(8).**